Office of the Vice President for Administration & Finance

## **ADMINISTRATION & FINANCE:**

Globally Interactive

### **BUDGET OFFICE**

Standard procedures for processing personnel/budget forms via Docusign:

**IMPORTANT:** For document(s) to be processed correctly, send document(s) without fields.

## TEMPORARY APPOINTMENTS/ PART TIME FACULTY CONTRACTS/ SUMMER SESSIONS

Step 1: Create the document by scanning and uploading contract.

Step 2: Assign signing order of approval process:

- 1) Employee (Sign)
- 2) Department Head/Project Director (Sign)
- 3) Component Head Provost Office (Sign)
  - a. Henville Pole Exec. Asst. to the Provost/Budget Director (Sign)
  - b. Dr. Camille McKayle- Provost (Sign)
- 4) Grant Accounting (if fund begins with #2)
  - a. Your assigned Grants Accountant (Sign)
- 5) Budget Office:
  - a. <u>Budgetdocs@uvi.edu</u> LeShawn Ottley Budget Analyst (Sign)
  - b. <u>Dgreena@uvi.edu</u> Delicia G. Henley Budget Manager (Sign)
- 6) Human Resources- Ron Meek HR Director (Sign) on Temp Appt.

#### STUDENT RECORDS OF APPOINTMENTS (SROA)

- Step 1: Create the document by scanning and uploading contract.
- Step 2: Assign signing order of approval process:
  - 1) Department Head/Project Director (Sign)
  - 2) Component Head Provost Office (Sign)
    - a. Henville Pole Exec. Asst. to the Provost/Budget Director (Sign)
    - b. Dr. Camille McKayle- Provost (Sign)
  - 3) Grant Accounting (if fund begins with #2)
    - a. Your assigned Grants Accountant (Sign)
    - b. Route to Student Employment Office (Receives a copy)
      - i. STT-Mary Myers or
      - ii. STX-Anyha Lord-Jerris
  - 4) Budget Office (if fund begins with #1)
    - a. <u>Budgetdocs@uvi.edu</u> LeShawn Ottley Budget Analyst (Sign)
    - b. Dgreena@uvi.edu Delicia G. Henley Budget Manager (Sign)
    - c. Route to Student Employment Office (Receives a copy)
      - i. STT/Mary Myers or
      - ii. STX/Anyha Lord-Jerris

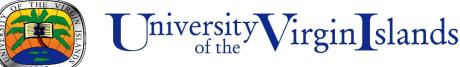

Historically American | Uniquely Caribbean | Globally Interactive

## Office of the Vice President for Administration & Finance

### **FACULTY OVERLOADS** - (Preapproved by Provost Office)

Step 1: Create the document by scanning and uploading contract.

Step 2: Assign signing order of approval process:

- 1) Employee (Sign)
- 2) Division Chair/Dean (Sign)
- 3) Grant Accounting (if fund begins with #2)
  - a. Your assigned Grant Accountant (Sign)
- 4) Budget Office:
  - a. <u>Budgetdocs@uvi.edu</u> LeShawn Ottley Budget Analyst (Sign)
  - b. <u>Dgreena@uvi.edu</u> Delicia G. Henley Budget Manager (Sign)
- 5) Human Resources- (Receives a copy)

#### **BUDGET CHANGE REQUEST (BCR) FORMS**

Step 1: Create the document by scanning and uploading.

Step 2: Assign signing order of approval process:

- 1) Department Head (Sign)
- 2) Component Head (Sign)
- 3) Budget Office:
  - a. Budgetdocs@uvi.edu LeShawn Ottley Budget Analyst (Sign)
  - b. <u>Dgreena@uvi.edu</u> Delicia G. Henley Budget Manager (Sign)

# **CHANGE IN ACCOUNTS (CIA) FORMS**

Step 1: Create the document by scanning and uploading contract.

Step 2: Assign signing order of approval process:

- 1) Department Head (Sign)
- 2) Component Head (Sign)
- 3) Grant Accounting (if fund begins with #2)
  - a. Your assigned Grant Accountant (Sign)
- 4) Budget Office:
  - a. <u>Budgetdocs@uvi.edu</u> LeShawn Ottley Budget Analyst (Sign)
  - b. <u>Dgreena@uvi.edu</u> Delicia G. Henley Budget Manager (Sign)
- 5) Human Resources- (Receives a copy)

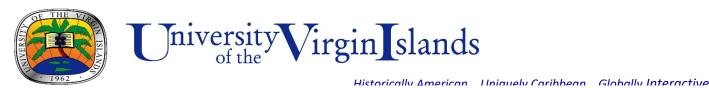

# Office of the Vice President for Administration & Finance

### **CHANGE IN STATUS (CIS) FORMS**

Step 1: Create the document by scanning and uploading.

Step 2: Assign signing order of approval process:

- 1) Department Head (Sign)
- 2) Component Head (Sign)
- 3) Human Resources Ron Meek (Sign)
- 4) Grant Accounting (if fund begins with #2)
  - a. Your assigned Grant Accountant (Sign)
- 5) Budget Office:
  - a. <u>Budgetdocs@uvi.edu</u> LeShawn Ottley Budget Analyst (Sign)
  - b. <u>Dgreena@uvi.edu</u> Delicia G. Henley Budget Manager (Sign)
- 6) Human Resources- (Receives a copy)

PLEASE NOTE: This is just a standard procedural document. However, if your department or component has specific instructions or procedures in the processing of these documents please follow those processes in accordance with these guidelines.